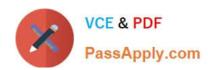

# NS0-162<sup>Q&As</sup>

NetApp Certified Data Administrator (ONTAP)

# Pass NetApp NS0-162 Exam with 100% Guarantee

Free Download Real Questions & Answers PDF and VCE file from:

https://www.passapply.com/ns0-162.html

100% Passing Guarantee 100% Money Back Assurance

Following Questions and Answers are all new published by NetApp
Official Exam Center

- Instant Download After Purchase
- 100% Money Back Guarantee
- 365 Days Free Update
- 800,000+ Satisfied Customers

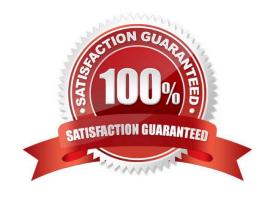

## https://www.passapply.com/ns0-162.html

2024 Latest passapply NS0-162 PDF and VCE dumps Download

#### **QUESTION 1**

Your company wants their newly Installed ONTAP system to automatically send telemetry data to NetApp to provide early notification of any security risks, bug fixes, and ONTAP updates. Furthermore, In case of hardware failures, a support case should be opened automatically at NetApp.

Which two NetApp components satisfy the requirements? (Choose two.)

- A. Cloud Insights
- B. Active IQ
- C. ONTAP AutoSupport
- D. Active IQ Unified Manager

Correct Answer: BC

Explanation: Cases can be initiated automatically by our systems installed at customer sites via our ActiveIQ/AutoSupport technology. Source: https://mysupport.netapp.com/site/info/policies-and-offerings

#### **QUESTION 2**

Which two storage efficiencies are enabled by default on NetApp AFF systems? (Choose two.)

- A. postprocess compaction
- B. Inline compression
- C. Inline deduplication
- D. postprocess zero block detection

Correct Answer: BC

#### **QUESTION 3**

You have a 2-node NetApp FAS500f system serving NAS and SAN protocols. The cluster is running NetApp ONTAP 9.8. You have a requirement to use SnapMirror to mirror your data to public cloud object storage. In this scenario, which ONTAP native solution is supported?

- A. Flash Pool
- B. Cloud Backup Service
- C. Cloud Compliance service
- D. Cloud Sync

Correct Answer: B

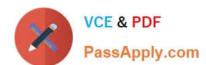

#### **QUESTION 4**

Exhibit.

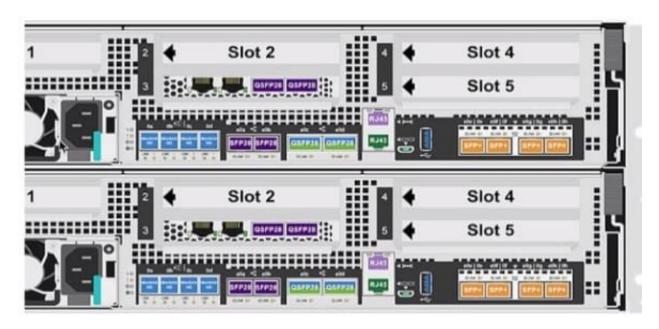

You are adding a NetApp AFF A400 system to an existing 4-node cluster and want to know which ports you would use to expand your cluster. Referring to the exhibit, which tool would you use to accomplish this task?

- A. Active 1Q Unified Manager
- B. NetApp Interoperability Matrix (IMT)
- C. Active IQ Conflg Advisor
- D. NetApp Hardware Universe (HWU)

Correct Answer: D

#### **QUESTION 5**

Exhibit.

### https://www.passapply.com/ns0-162.html

2024 Latest passapply NS0-162 PDF and VCE dumps Download

|         | Logical              | Status     | Network            | Current        | Current | Is    |
|---------|----------------------|------------|--------------------|----------------|---------|-------|
| Vserver | Interface            | Admin/Oper | Address/Mask       | Node           | Port    | Home  |
|         |                      |            |                    |                |         |       |
| Cluster |                      |            |                    |                |         |       |
|         | Cluster1_Node1_Clus1 |            |                    |                |         |       |
|         | _                    |            | 169.254.170.170/16 | Cluster1_Node: | Clusi   |       |
|         |                      |            |                    |                | e0a     | false |
|         | Cluster1_Node1_Clus2 |            |                    |                |         |       |
|         |                      | up/up      | 169.254.69.110/16  | Cluster1_Node: | _Clus2  |       |
|         |                      |            |                    |                | e0b     | false |
|         | Cluster1_N           |            |                    |                |         |       |
|         |                      | up/up      | 169.254.64.19/16   | Cluster1_Node2 |         |       |
|         |                      |            |                    |                | e0a     | false |
|         | Cluster1_N           |            | 100 000 000 0000   |                | 9 4 6   |       |
|         |                      | up/up      | 169.254.238.93/16  | Cluster1_Node  |         |       |
|         |                      |            |                    |                | e0b     | false |

After an ONTAP upgrade, you notice that several cluster LIFs are not on their home ports as shown in the exhibit. Which LIF option would change this outcome?

A. the subnet-name option

B. the failover-policy option

C. the auto-revert option

D. the data-protocol option

Correct Answer: C

Explanation: https://docs.netapp.com/us-en/ontap/networking/revert\_a\_lif\_to\_its\_home\_port.html

NS0-162 PDF Dumps

NS0-162 Practice Test

NS0-162 Braindumps